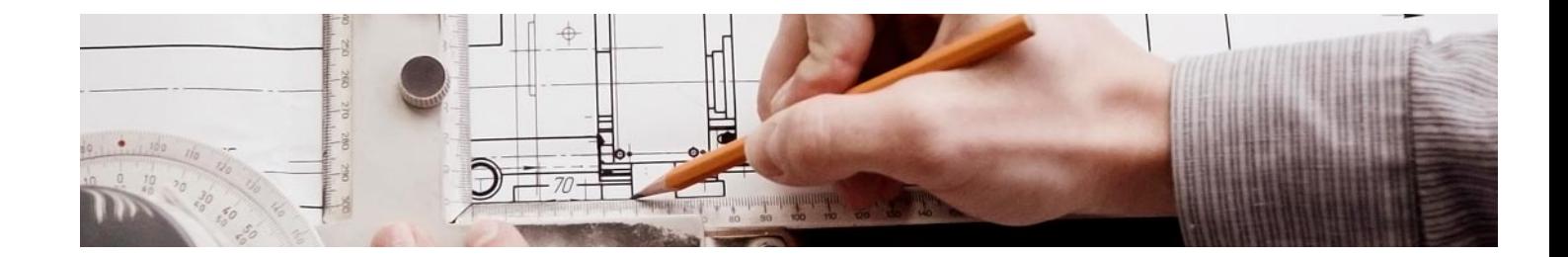

## **Curso**

#### Curso en Mediciones y Presupuestos BIM: Cost IT y Presto 5D

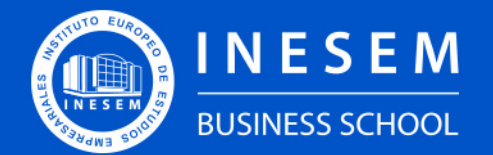

**INESEM BUSINESS SCHOOL** 

## Índice

Curso en Mediciones y Presupuestos BIM: Cost IT y Presto 5D

[1. Sobre INESEM](#page-2-0) [2. Curso en Mediciones y Presupuestos BIM: Cost IT y](#page-3-0) [Presto 5D](#page-3-0)

**[Objetivos](#page-4-2)** 

[Descripción](#page-3-0) / [Para que te prepara](#page-3-0) / [Salidas Laborales](#page-3-0) / [Resumen](#page-4-0) / [A quién va dirigido](#page-4-1) /

[3. Programa académico](#page-6-0)

[4. Metodología de Enseñanza](#page-10-0)

[5. ¿Por qué elegir INESEM?](#page-5-0)

[6. Orientación](#page-11-0)

[7. Financiación y Becas](#page-12-0)

Curso en Mediciones y Presupuestos BIM: Cost IT y… [ 5 ] [INESEM BUSINESS SCHOOL](https://www.inesem.es/)

BUSINESS **SCHOOL** 

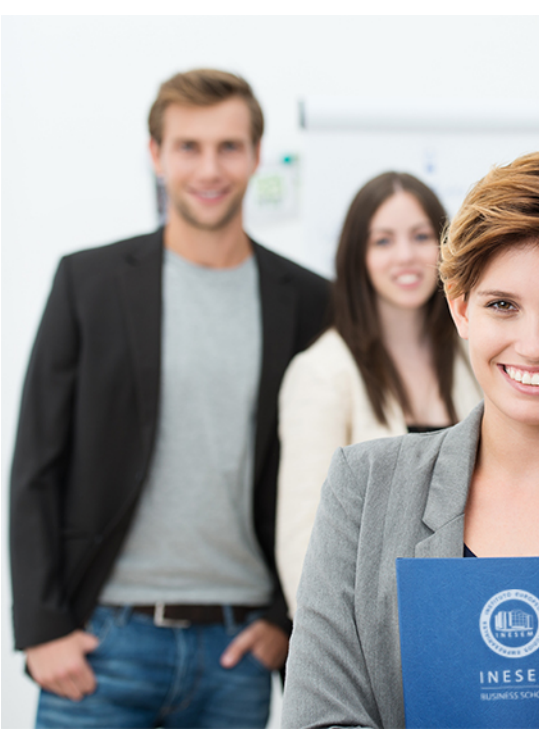

## <span id="page-2-0"></span>SOBRE INESEM

INESEM Business School como Escuela de Negocios Online tiene por objetivo desde su nacimiento trabajar para fomentar y contribuir al desarrollo profesional y personal de sus alumnos. Promovemos *una enseñanza multidisciplinar e integrada*, mediante la aplicación de *metodologías innovadoras de aprendizaje* que faciliten la interiorización de conocimientos para una aplicación práctica orientada al cumplimiento de los objetivos de nuestros itinerarios formativos.

En definitiva, en INESEM queremos ser el lugar donde te gustaría desarrollar y mejorar tu carrera profesional. *Porque sabemos que la clave del éxito en el mercado es la "Formación Práctica" que permita superar los retos que deben de afrontar los profesionales del futuro.*

DURACIÓN 200 PRECIO 360 € MODALIDAD **Online** 

<span id="page-3-0"></span>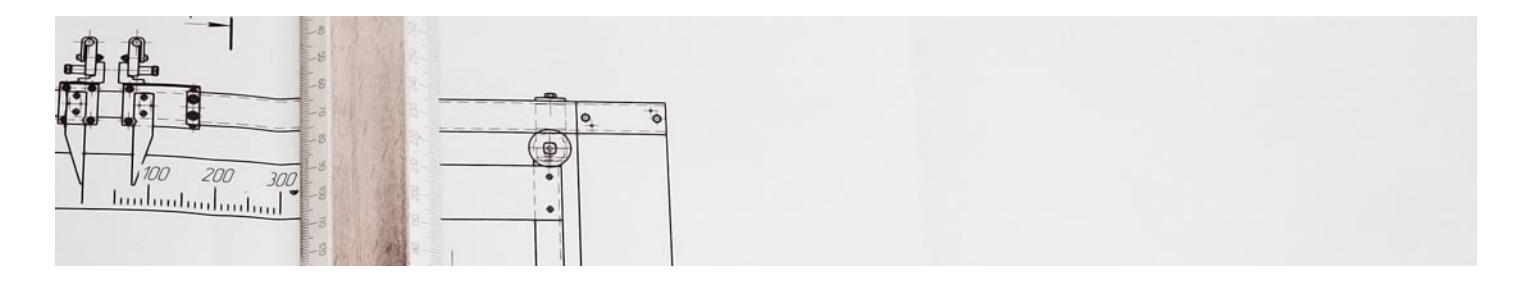

## Curso en Mediciones y Presupuestos BIM: Cost IT y Presto 5D

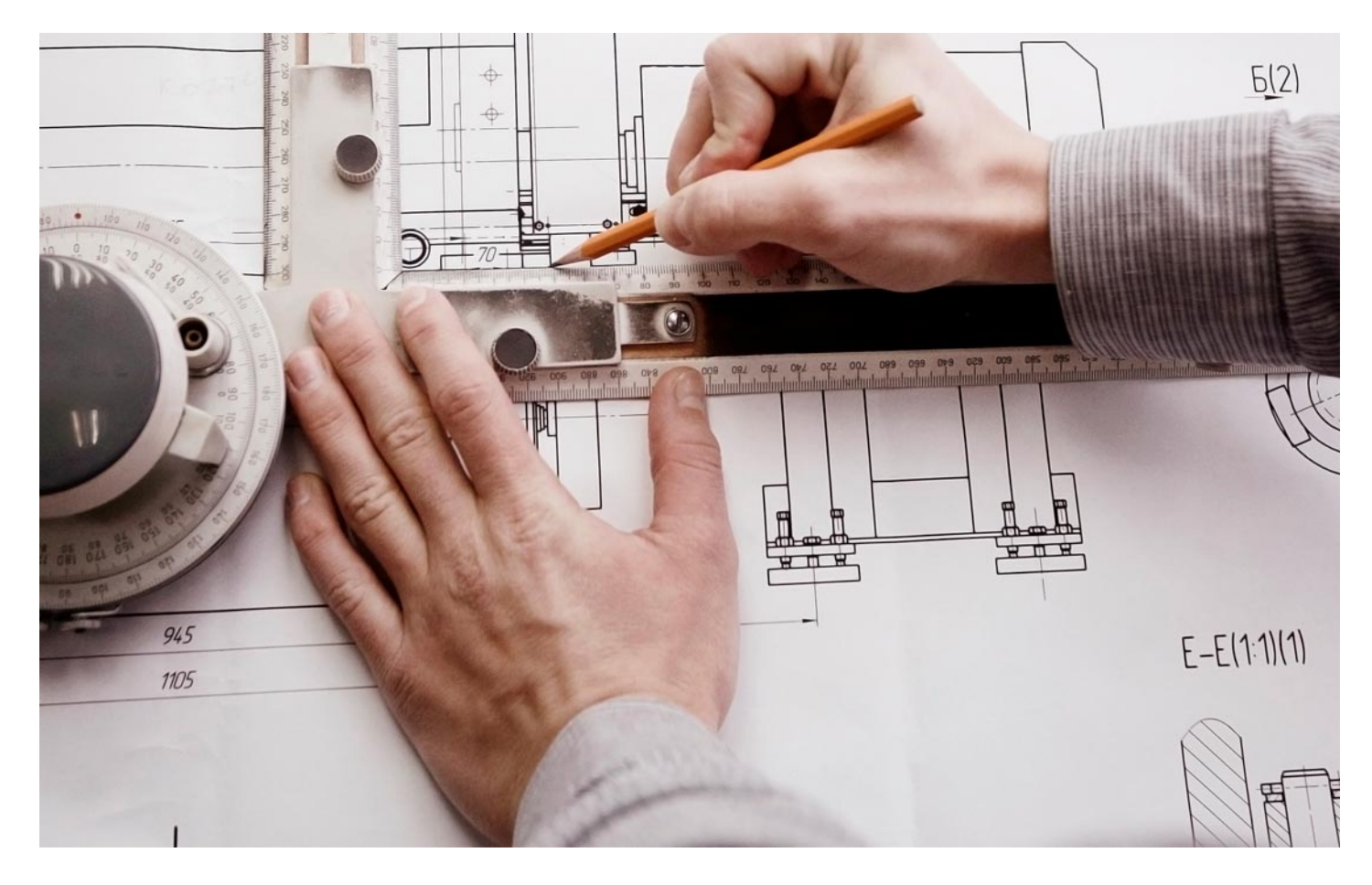

Programa de Becas / Financiación 100% Sin Intereses

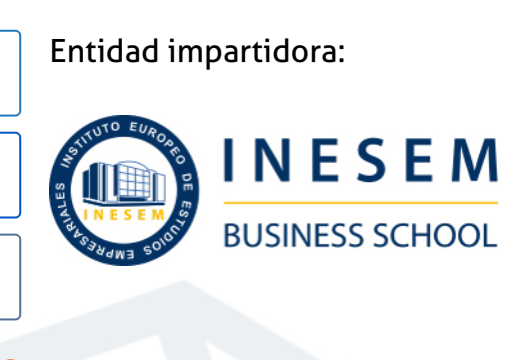

## Titulación Curso

Titulación Expedida y Avalada por el Instituto Europeo de Estudios Empresariales. "Enseñanza No Oficial y No Conducente a la Obtención de un Título con Carácter Oficial o Certificado de Profesionalidad."

Curso en Mediciones y Presupuestos BIM: Cost IT y... [6] [INESEM BUSINESS SCHOOL](https://www.inesem.es/) Curso en Mediciones y Presupuestos BIM: Cost IT y... [7] INESEM BUSINESS SCHOOL

Curso en Mediciones y Presupuestos BIM: Cost IT y… [ 8 ] [INESEM BUSINESS SCHOOL](https://www.inesem.es/)

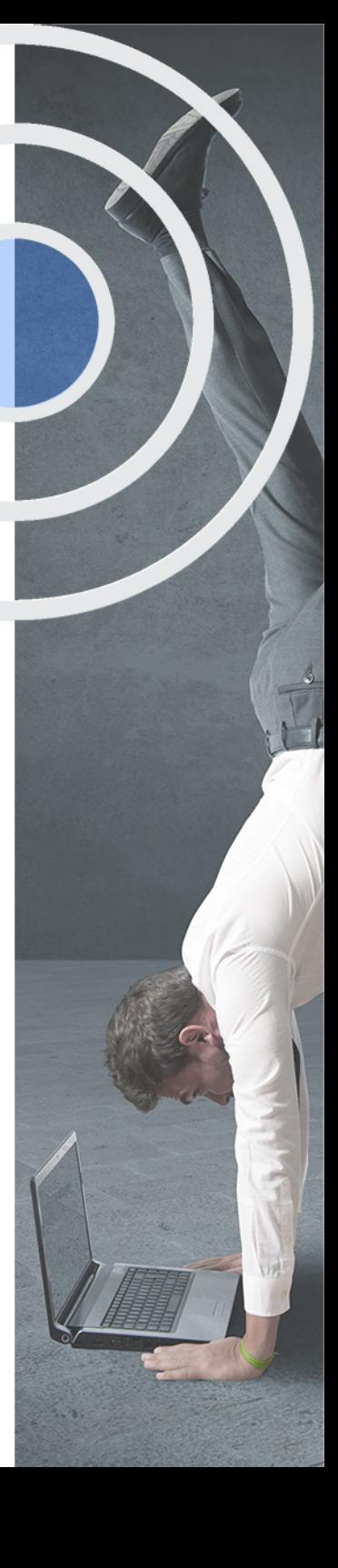

## <span id="page-4-2"></span><span id="page-4-0"></span>Resumen

La organización en las mediciones BIM y la definición de su modelo es determinante para conseguir unas mediciones precisas y fidedignas. Con el Curso de Mediciones BIM, podrás además elaborar presupuestos en base a esta metodología, adquiriendo desde un enfoque práctico, los conocimientos expertos que te permitan conocer las herramientas de modelado y su vinculación con Arquímedes para obtener las habilidades técnicas para confeccionar un presupuesto BIM.

## A quién va dirigido

<span id="page-4-1"></span>El curso de Mediciones y Presupuestos BIM con Presto y Cost-It está dirigido a profesionales de la construcción y la ingeniería que ya trabajan o que desean dirigir sus carreras hacia este sector, y que desean enfocarse en el control de costes mediante el uso de metodología BIM. Así como para quienes deseen conseguir una TITULACIÓN UNIVERSITARIA

## **Objetivos**

Con el Curso **Curso en Mediciones y Presupuestos BIM: Cost IT y Presto 5D** usted alcanzará los siguientes objetivos:

- Obtener una formación especializada en la creación de presupuestos, mediciones y certificaciones en edificación y obra civil.
- Controlar el flujo de trabajo entre las herramientas BIM, Revit, Presto y Cost-It.
- Controlar los costes y gastos de una obra con mayor precisión.
- Mejorar la productividad en los proyectos de edificación y obra civil a través de las herramientas BIM.

Nuestro modelo de aprendizaje se adapta a las necesidades del alumno, quién decide cómo realizar el proceso de aprendizaje a través de itinerarios formativos que permiten trabajar de forma autónoma y flexible.

Ofrecemos un servicio de orientación profesional y programas de entrenamiento de competencias con el que ayudamos a nuestros alumnos a crear y optimizar su

> Ofrecemos el contenido más actual y novedoso, respondiendo a la realidad empresarial y al entorno cambiante con una alta rigurosidad académica combinada con formación práctica.

que impulsa la carrera de nuestros alumnos a través de nuestro Servicio de Orientación de Carrera Profesional permitiendo la mejora de competencias profesionales mediante

> Ofrecemos a nuestros alumnos facilidades para la realización del pago de matrículas 100% sin intereses así como un sistema de Becas para facilitar el acceso a nuestra formación.

> > J)

<span id="page-5-0"></span>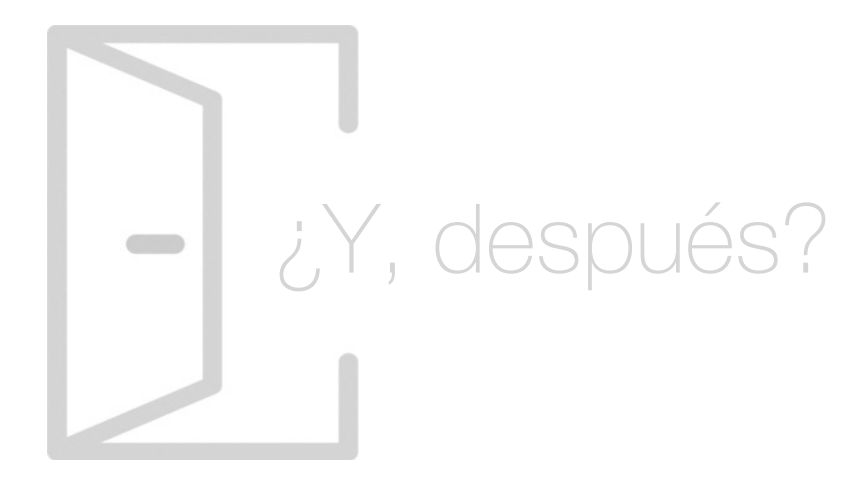

#### Para qué te prepara

Este curso de Mediciones y Presupuestos BIM con Presto y Cost-It te prepara para el uso de las herramientas que presenta Presto para la creación de mediciones y presupuestos, gestión de ofertas, informes y tareas para la licitación de una obra, y realizar las certificaciones de la obra. Así como para introducirte en el flujo de trabajo con Revit mediante el uso del plugin BIM desarrollado por RIB Spain, Cost-It.

#### Salidas Laborales

La alta demanda de estos profesionales en el sector de la construcción y edificación, hacen que este curso de Presto y el flujo de trabajo BIM con Revit mediante el plugin de Cost-It, sea una gran oportunidad para aquellos profesionales que deseen optar a puestos que exijan una alta eficiencia y eficacia en la gestión y control de costes de una obra.

## ¿Por qué elegir INESEM?

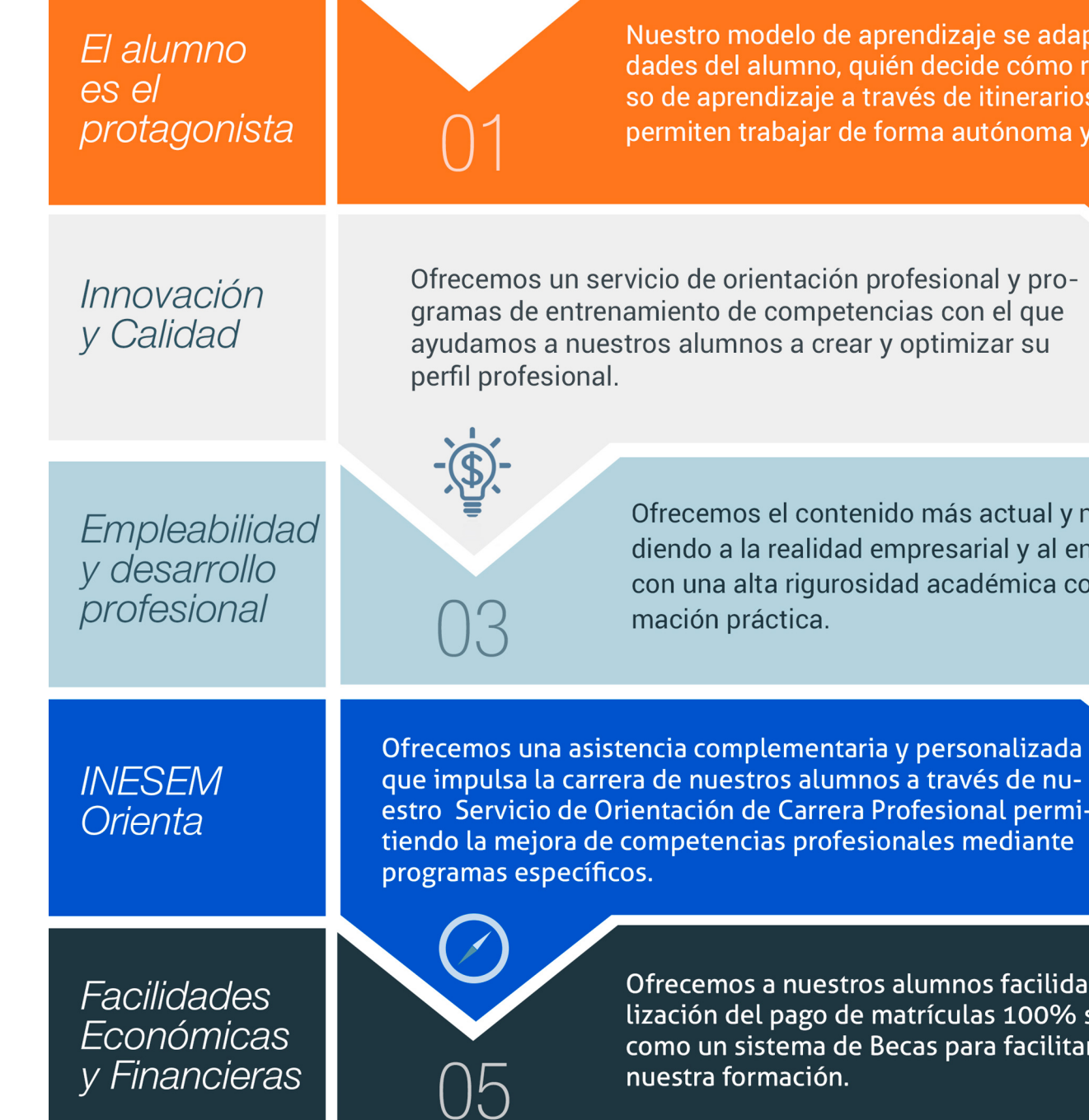

### <span id="page-6-0"></span>PROGRAMA ACADÉMICO

Curso en Mediciones y Presupuestos BIM: Cost IT y Presto 5D

Módulo 1. Introducción a presto

Módulo 2. Cómo realizar un presupuesto, con mediciones y certificaciones

Módulo 3. Medición y presupuesto cost-it

## PROGRAMA ACADÉMICO

Curso en Mediciones y Presupuestos BIM: Cost IT y Presto 5D

#### Módulo 1. **Introducción a presto**

#### Unidad didáctica 1.

#### Introducción

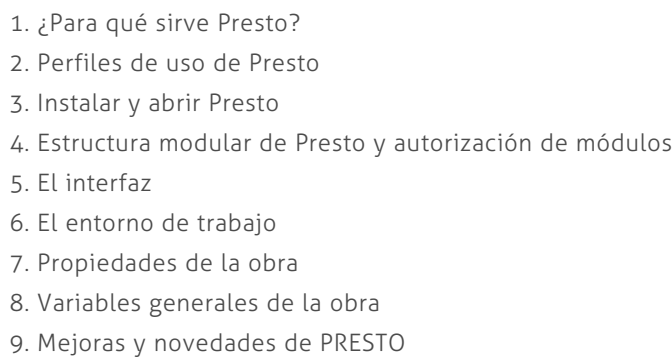

#### Unidad didáctica 2. Las herramientas básicas

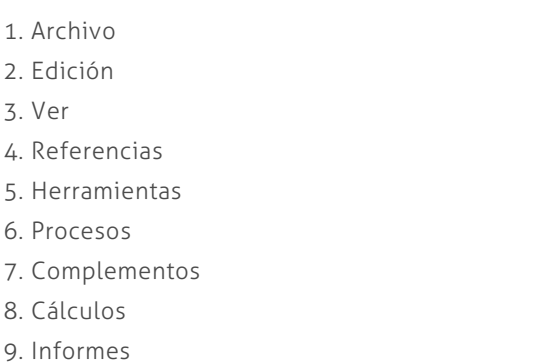

#### Unidad didáctica 3. Definiciones el presupuesto

- 1. Ventana presupuesto
- 2. Ventana conceptos
- 3. Ventana entidades
- 4. Ventana sistemas de gestión QMASS
- 5. Ventana Agenda y Fechas
- 6. Ventana archivos
- 7. Ventana relaciones

### Módulo 2.

#### **Cómo realizar un presupuesto, con mediciones y certificaciones**

#### Unidad didáctica 1.

#### Como realizar un presupuesto, con mediciones y certificaciones creacion de conceptos

- 1. Creación de una obra nueva
- 2. Crear una estructura de capítulos y partidas
- 3. Crear subcapítulos
- 4. Descomponer una partida
- 5. Añadir un texto
- 6. Duplicar concepto
- 7. Modificación de precios y cantidades
- 8. Conceptos de tipo porcentaje Medios auxiliares
- 9. Costes indirectos
- 10. Abrir una referencia
- 11. Copiar un concepto de un cuadro de precios
- 12. Copiar más conceptos del cuadro de precios
- 13. Copiar conceptos de otra obra
- 14. Ordenar conceptos
- 15. Precios auxiliares
- 16. Desplazamientos en la obra

#### Unidad didáctica 2.

Como realizar un presupuesto, con mediciones y certificaciones mediciones

- 1. Crear líneas de medición
- 2. Mediciones por espacios
- 3. Igual medición

#### Unidad didáctica 3.

#### Como realizar un presupuesto, con mediciones y certificaciones cómo terminar un presupuesto

- 1. Ajustar el presupuesto a un importe
- 2. Redondeos
- 3. Deshacer los cambios
- 4. Ventana "Conceptos"
- 5. Añadir agentes de la edificación
- 6. Anotar los distintos porcentajes a aplicar a la obra
- 7. Hacer una copia de seguridad

#### Unidad didáctica 4.

#### Como realizar un presupuesto, con mediciones y certificaciones impresión de resultados conexión con otros programas

- 1. Imprimir las mediciones y el presupuesto
- 2. Imprimir el resumen del presupuesto
- 3. Obtener más resultados impresos del presupuesto
- 4. Personalizar informes: insertar un logotipo en la cabecera
- 5. Conexión con otros programas

#### Unidad didáctica 5.

#### Como realizar un presupuesto, con mediciones y certificaciones certificaciones

- 1. Gestión de fechas
- 2. Certificar por líneas de certificación
- 3. Certificar por fases
- 4. Resumen de certificación

#### Unidad didáctica 6. Diseño de informes

- 1. Vista Preliminar
- 2. Exportar
- 3. Diseño de informes

#### Módulo 3. **Medición y presupuesto cost-it**

#### Unidad didáctica 1. 4d: planificación y medición

1. Conceptos generales

2. Planificación de actividades

3. Mediciones

4. Presto

#### Unidad didáctica 2.

#### 5d: gestión de costes

1. Conceptos generales

2. Definición de costes y partidas

- 3. Intercambio de datos
- 4. Certificaciones de obra
- 5. Cost it

#### Unidad didáctica 3.

#### Cost-it complemento revit para presto

1. Compatibilidad y opciones de Cost-it 2. Exportar elementos de Revit a Presto 3. Asociar elementos del modelo de Revit a un cuadro de precios 4. Localizar mediciones de Presto en elementos de Revit 5. Sellar y Filtrar elementos 6. Estructura del presupuesto generado en Cost-it 7. Gestión de cambios del modelo 8. Importar a Revit desde Presto 9. Arrastrar 10. Mejoras de la versión de Cost-it

## <span id="page-10-0"></span>metodología de aprendizaje

La configuración del modelo pedagógico por el que apuesta INESEM, requiere del uso de herramientas que favorezcan la colaboración y divulgación de ideas, opiniones y la creación de redes de conocimiento más colaborativo y social donde los alumnos complementan la formación recibida a través de los canales formales establecidos.

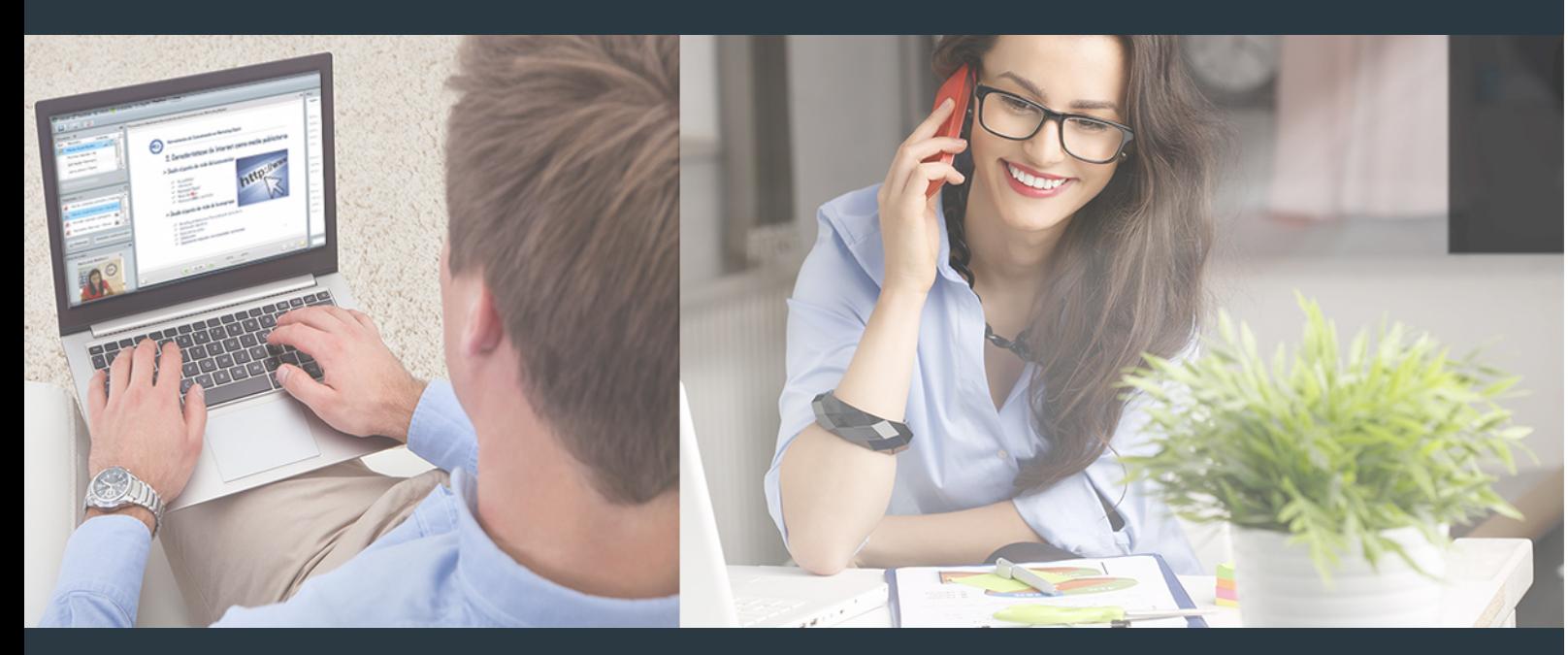

Nuestro sistema de aprendizaje se fundamenta en *cinco* pilares que facilitan el estudio y el desarrollo de competencias y aptitudes de nuestros alumnos a través de los siguientes entornos:

Secretaría

Sistema que comunica al alumno directamente con nuestro asistente virtual permitiendo realizar un seguimiento personal de todos sus trámites administrativos.

#### Revista Digital

Espacio de actualidad donde encontrar publicaciones relacionadas con su área de formación. Un excelente grupo de colabradores v redactores, tanto internos como externos. que aportan una dosis de su conocimiento y experiencia a esta red colaborativa de información.

### pilares del Webinars método

Comunidad

#### Webinars

Píldoras formativas mediante el formato audiovisual para complementar los itinerarios formativos y una práctica que acerca a nuestros alumnos a la realidad empresarial.

Curso en Mediciones y Presupuestos BIM: Cost IT y... [20] [INESEM BUSINESS SCHOOL](https://www.inesem.es/) Curso en Mediciones y Presupuestos BIM: Cost IT y... [21] [INESEM BUSINESS SCHOOL](https://www.inesem.es/)

#### **Campus Virtual**

Entorno Personal de Aprendizaje que permite gestionar al alumno su itinerario formativo, accediendo a multitud de recursos complementarios que enriquecen el proceso formativo así como la interiorización de conocimientos gracias a una formación práctica, social y colaborativa.

#### Comunidad

Espacio de encuentro que pemite el contacto de alumnos del mismo campo para la creación de vínculos profesionales. Un punto de intercambio de información, sugerecias y experiencias de miles de usuarios.

Con nuestra metodología de aprendizaje online, el alumno comienza su andadura en INESEM Business School a través de un campus virtual diseñado exclusivamente para desarrollar el itinerario formativo con el objetivo de mejorar su perfil profesional. El alumno debe avanzar de manera autónoma a lo largo de las diferentes unidades didácticas así como realizar las actividades y autoevaluaciones correspondientes.

El equipo docente y un tutor especializado harán un seguimiento exhaustivo, evaluando todos los progresos del alumno así como estableciendo una línea abierta para la resolución de consultas.

## <span id="page-11-0"></span>SERVICIO DE **Orientación** de Carrera

Nuestro objetivo es el asesoramiento para el desarrollo de tu carrera profesional. Pretendemos capacitar a nuestros alumnos para su adecuada adaptación al mercado de trabajo facilitándole su integración en el mismo. Somos el aliado ideal para tu crecimiento profesional, aportando las capacidades necesarias con las que afrontar los desafíos que se presenten en tu vida laboral y alcanzar el éxito profesional. Gracias a nuestro Departamento de Orientación de Carrera se gestionan más de 500 convenios con empresas, lo que nos permite contar con una plataforma propia de empleo que avala la continuidad de la formación y donde cada día surgen nuevas oportunidades de empleo. Nuestra bolsa de empleo te abre las puertas hacia tu futuro laboral.

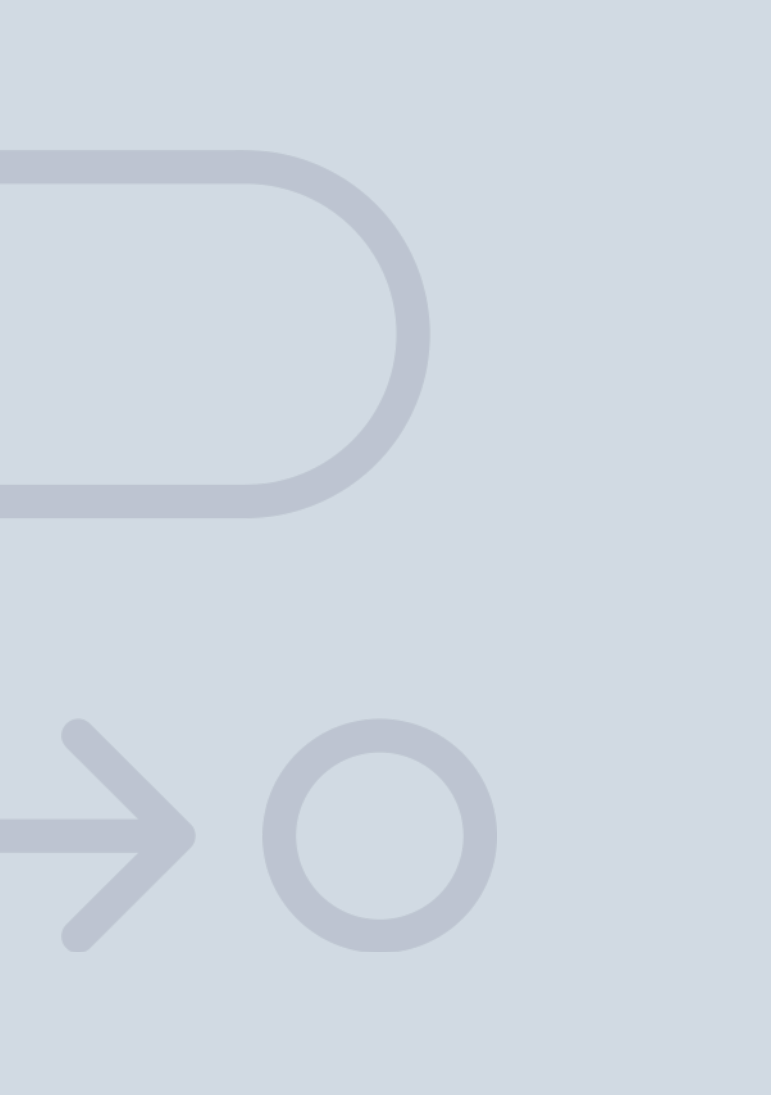

En INESEM

Ofrecemos a nuestros alumnos **facilidades** económicas y financieras para la realización del pago de matrículas,

## <span id="page-12-0"></span>Financiación y becas

todo ello 100% sin intereses. INESEM continúa ampliando su programa de becas para acercar y posibilitar el aprendizaje continuo al máximo número de personas. Con el fin de adaptarnos a las necesidades de todos los perfiles que componen nuestro alumnado.

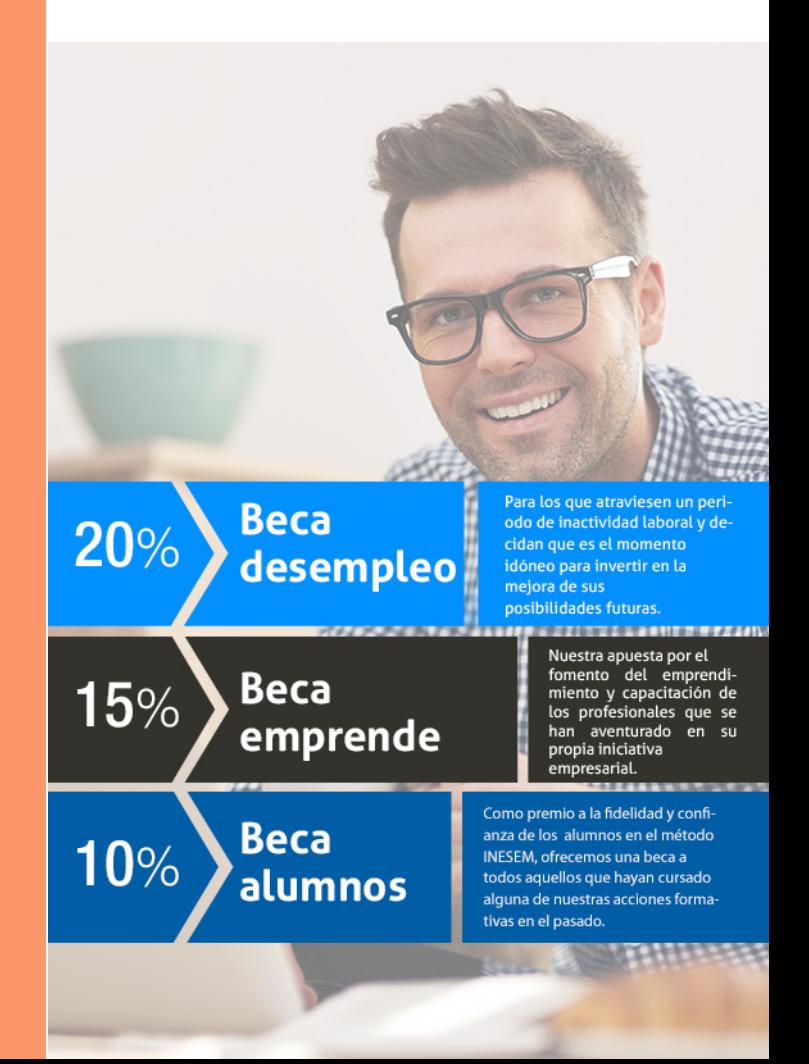

Curso en Mediciones y Presupuestos BIM: Cost IT y… [ 27 ] [INESEM BUSINESS SCHOOL](https://www.inesem.es/)

# Curso

## Curso en Mediciones y Presupuestos BIM: Cost IT y Presto 5D

### *Impulsamos tu carrera profesional*

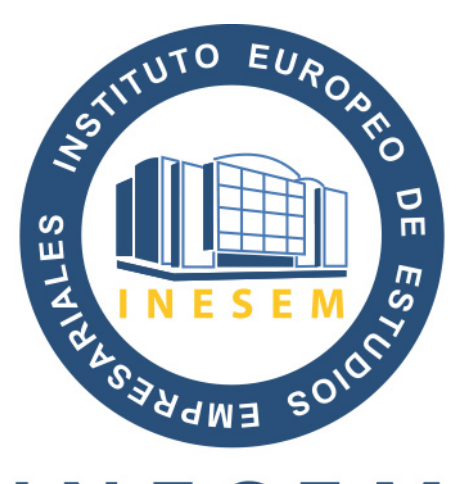

## **INESEM**

#### **BUSINESS SCHOOL**

## www.inesem.es

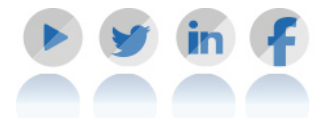

**958 05 02 05** formacion@inesem.es  $\vert$  Gestionamos acuerdos con más de 2000

empresas y tramitamos más de 500 ofertas profesionales al año.

Facilitamos la incorporación y el desarrollo de los alumnos en el mercado laboral a lo largo de toda su carrera profesional.